## МИНИСТЕРСТВО НАУКИ И ВЫСШЕГО ОБРАЗОВАНИЯ РОССИЙСКОЙ ФЕДЕРАЦИИ

ФЕДЕРАЛЬНОЕ ГОСУДАРСТВЕННОЕ БЮДЖЕТНОЕ ОБРАЗОВАТЕЛЬНОЕ УЧРЕЖДЕНИЕ ВЫСШЕГО ОБРАЗОВАНИЯ «Рязанский государственный радиотехнический университет имени В.Ф. Уткина»

КАФЕДРА «ЭЛЕКТРОННЫЕ ВЫЧИСЛИТЕЛЬНЫЕ МАШИНЫ»

## «СОГЛАСОВАНО»

Декан факультета ВТ **Д.А.** Перепелкин 2020 г.

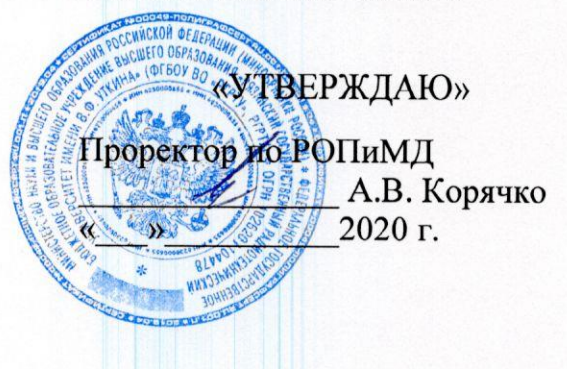

Заведующий кафедрой ЭВМ Б.В. Костров 2020 г.

## РАБОЧАЯ ПРОГРАММА ДИСЦИПЛИНЫ

Б1.О.06 «Компьютерные технологии в науке и образовании»

Направление подготовки

02.03.03 Математическое обеспечение и администрирование

информационных систем

ОПОП академического бакалавриата

«Математическое обеспечение и администрирование информационных систем»

Квалификация (степень) выпускника — бакалавр Форма обучения — очно-заочная

Рязань, 2020 г.

## ЛИСТ СОГЛАСОВАНИЙ

федерального государственного программа составлена с учетом требований Рабочая образовательного стандарта высшего образования по направлению подготовки (специальности) 02.03.03 Математическое обеспечение и администрирование информационных систем (уровень бакалавриата), утвержденным приказом Минобрнауки России от 23.08.2017 г. № 809.

Программу составил к.т.н., доц. кафедры «Электронные вычислительные машины»

 $\mathcal{H}_{\mathcal{Y}}^{\mathcal{U}}$ 

А.И. Ефимов

Программа рассмотрена и одобрена на заседании кафедры ЭВМ « $\frac{M}{2}$ » <u>06</u> 20 $\frac{20}{2}$ г., протокол № 10

Заведующий кафедрой «Электронные вычислительные машины», д.т.н., проф. кафедры ЭВМ

Top<br>S

Б.В. Костров

## 1. Перечень планируемых результатов обучения по дисциплине, соотнесенных с планируемыми результатами освоения образовательной программы магистратуры

Рабочая программа по дисциплине «Компьютерные технологии в науке и образовании» является составной частью основной профессиональной образовательной программы (ОПОП) академического бакалавриата «Математическое обеспечение и администрирование информационных систем», разработанной в соответствии с ФГОС ВО по направлению подготовки 02.03.03 Математическое обеспечение и администрирование информационных систем (уровень бакалавриата), утвержденным приказом Минобрнауки России от 23.08.2017 г. № 809.

Цель дисциплины – формирование у будущих специалистов твердых теоретических знаний и практических навыков в области применения современных компьютерных технологий в образовательной и научной деятельности.

## Задачи дисциплины:

1) Получение системы знаний о компьютерных средствах и технологиях, применяемых в образовательной и научной деятельности.

2) Систематизация и закрепление практических навыков и умений по работе с современными компьютерными средствами и технологиями, применяемыми в образовательной и научной деятельности.

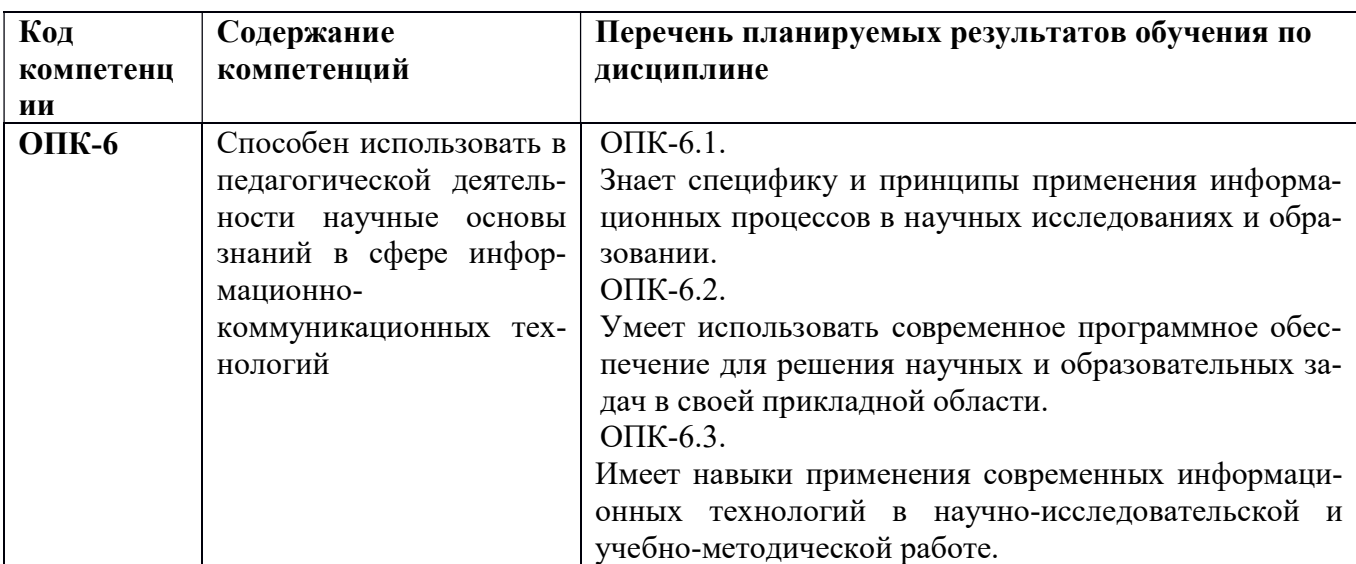

## Перечень планируемых результатов обучения по дисциплине

## 2. Место дисциплины в структуре ОПОП бакалавриата

Дисциплина «Компьютерные технологии в науке и образовании» является обязательной, относится к обязательной части основной профессиональной образовательной программы академического бакалавриата «Математическое обеспечение и администрирование информационных систем» по направлению подготовки 02.03.03 Математическое обеспечение и администрирование информационных систем ФГБОУ ВО «РГРТУ.

Дисциплина изучается по очной форме обучения на 1 курсе во 2 семестре и очно-заочной форме обучения на 2 курсе в 3 семестре.

Программа курса ориентирована на возможность расширения и углубления знаний, умений и навыков бакалавра для успешной профессиональной деятельности.

Пререквизиты дисциплины. Для изучения дисциплины обучаемый должен знать:

основные методы и средства для поиска информации в поисковых системах сети Internet;

уметь:

 проводить поиск и отбор требуемой информации с применением современных вычислительных средств и глобальных вычислительных сетей;

работать с информационно-поисковыми системами и средствами сети Internet;

 анализировать самостоятельно найденную и полученную в ходе аудиторных занятий информацию;

владеть:

навыками работы с персональными компьютерами.

методами и приемами анализа и отбора наиболее значимой информации.

Постреквизиты дисциплины. Компетенции, полученные в результате освоения дисциплины необходимы обучающемуся при освоении следующих дисциплин: «Преддипломная практика» и при выполнении выпускной квалификационной работы.

#### 3. Объем дисциплины и виды учебной работы

Общая трудоемкость (объем) дисциплины составляет 4 зачетные единицы (ЗЕ), 144 часа.

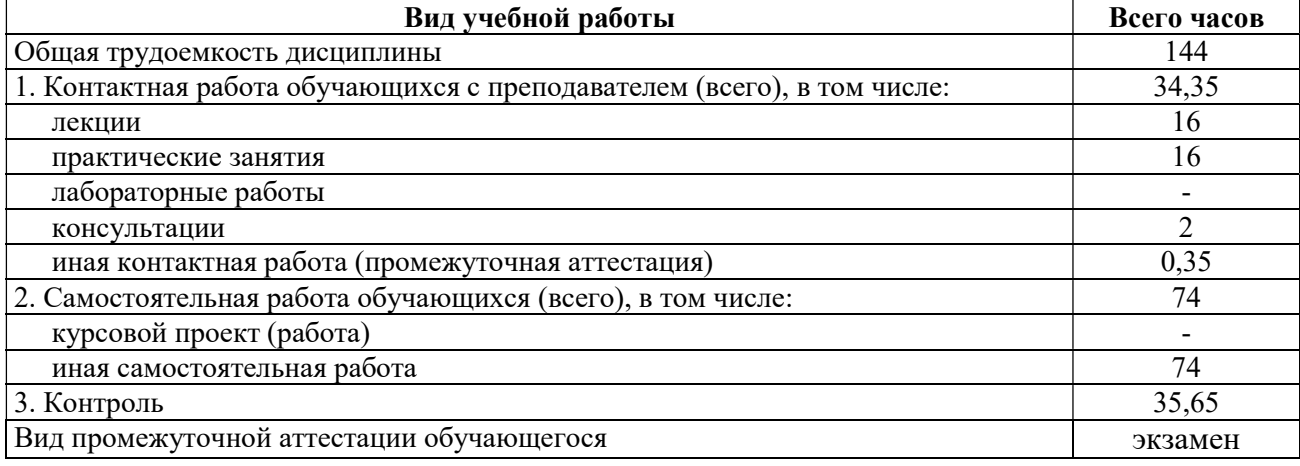

#### 4. Содержание дисциплины

В структурном отношении программа представлена следующими разделами:

Раздел 1. Информационно-коммуникационные технологии в педагогической и научной деятельности.

Раздел 2. Обработка текстовой информации.

Раздел 3. Обработка табличной информации.

Раздел 4. Обработка графической информации.

Раздел 5. Подготовка аналитических и научно-исследовательских отчетов.

#### 4.1. Содержание дисциплины, структурированное по темам (разделам)

Раздел 1. Информационно-коммуникационные технологии в педагогической и научной деятельности.

Общие сведения. Тенденции развития ИКТ в РФ и мире. Информатизация педагогической и научной сферы. Стандарты, регламентирующие оформление результатов профессиональной деятельности в сфере педагогики и научных исследований. Источники информации, необходимой для профессиональной деятельности (Консультант, Гарант). Облачные технологии и сервисы. Сервисы проверки уникальности текстов (антиплагиат). Информационно-образовательная среда РГРТУ.

Раздел 2. Обработка текстовой информации.

Стандарты, шаблоны, принципы. Оформление результатов педагогической и научно-

исследовательской деятельности. Инструментальные и методологические средства оформления текстовых документов. Текстовые процессоры (MS Word, OO Writer).

Раздел 3. Обработка табличной информации.

Общие принципы и особенности. Инструментальные и методологические средства обработки табличной информации. Обработка и визуализация статистической информации. Использование табличных процессоров для решения задач профессиональной сферы (MS Excel, OO Calc).

Раздел 4. Обработка графической информации.

Виды и классификация графической информации. Стандарты оформления графической информации. Инструментальные средства работы с растровой и векторной графикой (MS Visio, OO Draw).

Раздел 5. Подготовка аналитических и научно-исследовательских отчетов.

Принципы представления и восприятия визуальной информации. Шаблоны создания иллюстративного материала. Инструментальные средства подготовки презентаций (MS PowerPoint, OO Impress).

#### 4.2. Разделы дисциплины и трудоемкость по видам учебных занятий (в академических часах).

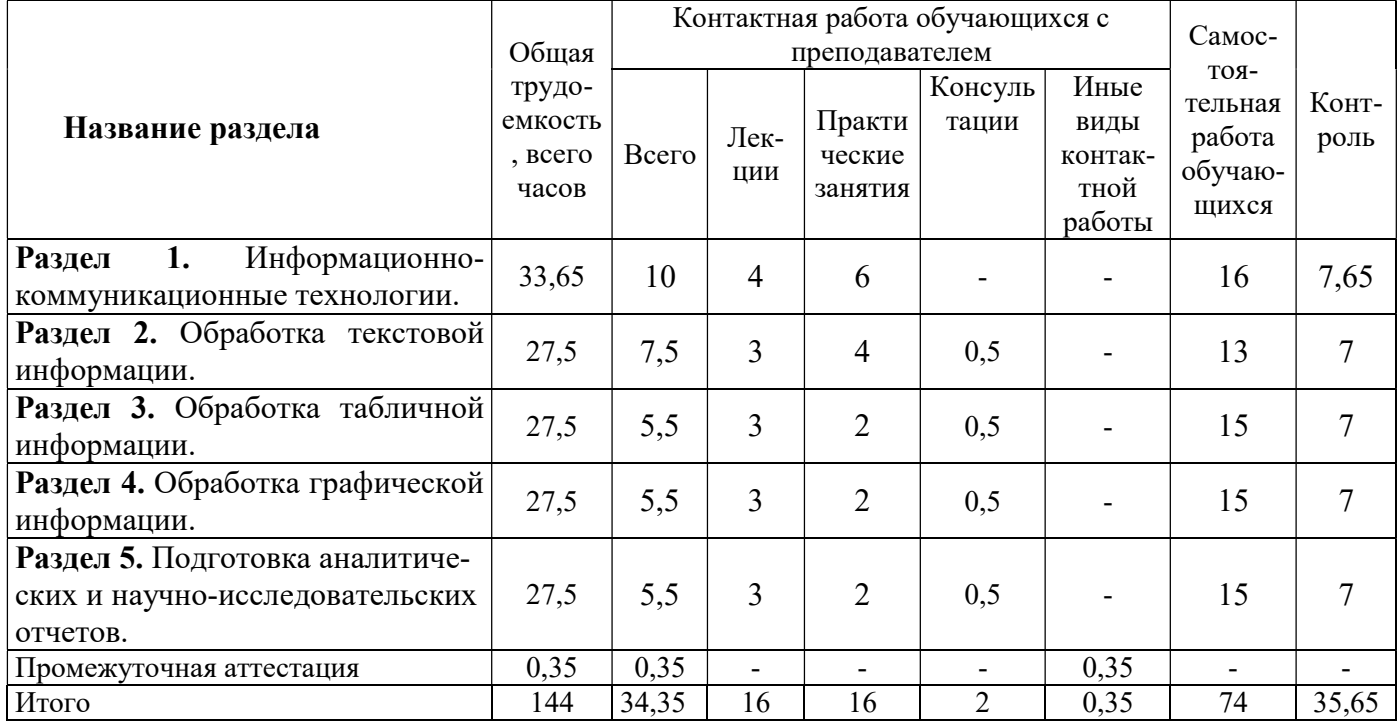

#### Виды практических, лабораторных и самостоятельных работ Очно-заочная форма обучения

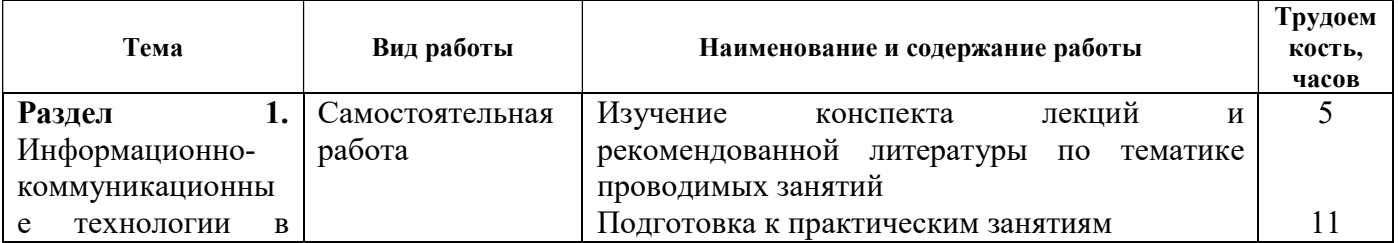

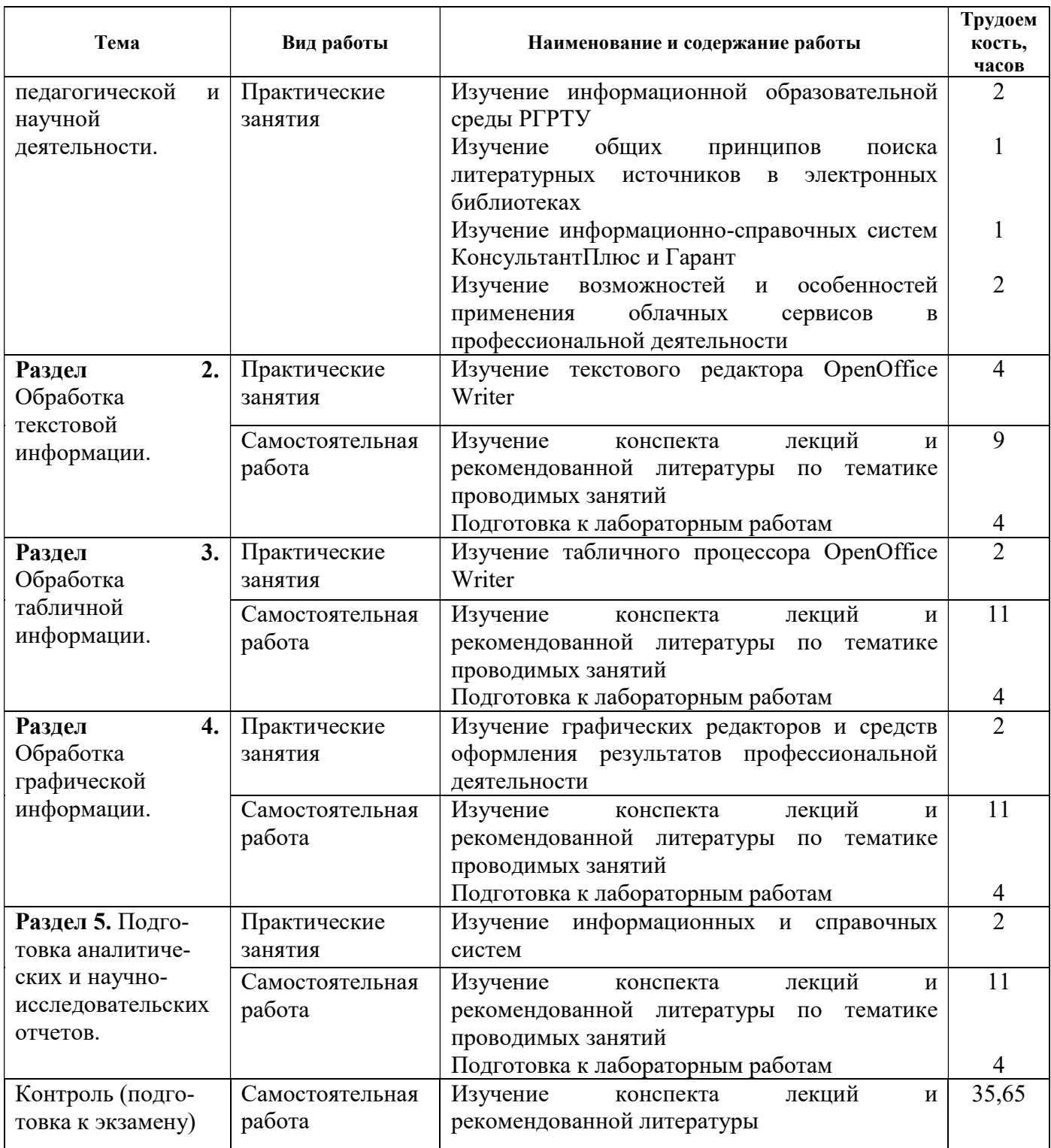

## 5. Перечень учебно-методического обеспечения для самостоятельной работы обучающихся по дисциплине

1. Основы информационных технологий [Электронный ресурс] / С. В. Назаров, С. Н. Белоусова, И. А. Бессонова [и др.]. — Электрон. текстовые данные. — М. : Интернет-Университет Информационных Технологий (ИНТУИТ), 2016. — 530 c. — 2227-8397. — Режим доступа: http://www.iprbookshop.ru/52159.html

2. Левин, В. И. История информационных технологий [Электронный ресурс] / В. И. Левин. — Электрон. текстовые данные. — М.: Интернет-Университет Информационных Технологий (ИНТУИТ), 2016. — 751 c. — 978-5-94774-677-8. — Режим доступа: http://www.iprbookshop.ru/52218.html

#### 6. Фонд оценочных средств для проведения промежуточной аттестации обучающихся по дисциплине

Фонд оценочных средств приведен в Приложении к рабочей программе дисциплины (см. документ «Оценочные материалы по дисциплине «Компьютерные технологии в науке и образовании»).

## 7. Перечень основной и дополнительной учебной литературы, необходимой для освоения дисциплины

#### Основная учебная литература:

1. Павлова О.А. Использование информационно-коммуникационных технологий в образовательном процессе [Электронный ресурс]: учебное пособие/ Павлова О.А., Чиркова Н.И.— Электрон. текстовые данные.— Саратов: Вузовское образование, 2018.— 47 c.— Режим доступа: http://www.iprbookshop.ru/75273.html.— ЭБС «IPRbooks».

2. Сальникова, Л. С. Современные коммуникационные технологии в бизнесе [Электронный ресурс]: учебник для студентов вузов / Л. С. Сальникова. — Электрон. текстовые данные. — М. : Аспект Пресс, 2015. — 296 c. — 978-5-7567-0766-3. — Режим доступа: http://www.iprbookshop.ru/56798.html

3. Семичастный, И. Л. Информационно-коммуникационные технологии. Часть 1 [Электронный ресурс]: конспект лекций для студентов ОУ «бакалавр» направлений подготовки 38.03.01 «Экономика», 38.03.02 «Менеджмент», 38.03.03 «Управление персоналом», 38.03.04 «Государственное и муниципальное управление» очной формы обучения / И. Л. Семичастный. — Электрон. текстовые данные. — Донецк : Донецкий государственный университет управления, 2016. — 123 c. — 2227-8397. — Режим доступа: http://www.iprbookshop.ru/62360.html

#### Дополнительная учебная литература:

1. Спиридонов, О. В. Современные офисные приложения [Электронный ресурс] / О. В. Спиридонов. — 2-е изд. — Электрон. текстовые данные. — М. : Интернет-Университет Информационных Технологий (ИНТУИТ), 2016. — 696 с. — 2227-8397. — Режим доступа: http://www.iprbookshop.ru/73723.html

## 8. Перечень ресурсов информационно–телекоммуникационной сети Интернет, необходимых для освоения дисциплины

#### Профессиональные базы данных, информационно-справочные системы:

1) Информационно-правовой портал ГАРАНТ.РУ [Электронный ресурс]. – URL: http://www.garant.ru. – Режим доступа: свободный доступ (дата обращения 02.02.2019).

2) Справочная правовая система КонсультантПлюс [Электронный ресурс]. – URL: http://www.consultant.ru/online/. – Режим доступа: свободный доступ (будние дни – 20.00 - 24.00, выходные и праздничные дни – круглосуточно) (дата обращения 02.02.2019).

## 9. Методические указания для обучающихся по освоению дисциплины

#### Указания в рамках лекций

#### Во время лекции студент должен вести краткий конспект.

Работа с конспектом лекций предполагает просмотр конспекта в тот же день после занятий. При этом необходимо пометить материалы конспекта, которые вызывают затруднения для понимания. При этом обучающийся должен стараться найти ответы на затруднительные вопросы, используя рекомендуемую литературу. Если ему самостоятельно не удалось разобраться в материале, необходимо сформулировать вопросы и обратиться за помощью к преподавателю на консультации или ближайшей лекции.

Обучающимся необходимо регулярно отводить время для повторения пройденного материала, проверяя свои знания, умения и навыки по контрольным вопросам.

Указания в рамках подготовки к промежуточной аттестации

При подготовке к экзамену в дополнение к изучению конспектов лекций, учебных пособий, слайдов и другого раздаточного материала предусмотренного рабочей программой дисциплины, необходимо пользоваться учебной литературой, рекомендованной к настоящей рабочей программе. При подготовке к зачету нужно изучить теорию: определения всех понятий и подходы к оцениванию до состояния понимания материала и самостоятельно решить по нескольку типовых задач из каждой темы (в том случае если тема предусматривает решение задач). При решении задач всегда необходимо уметь качественно интерпретировать итог решения.

#### Указания в рамках лабораторных работ

Лабораторные работы составляют важную часть профессиональной подготовки студентов. Они направлены на экспериментальное подтверждение теоретических положений и формирование учебных и профессиональных практических умений.

Выполнение студентами лабораторных работ направлено на следующие цели:

 обобщение, систематизацию, углубление, закрепление полученных теоретических знаний по конкретным темам дисциплин;

формирование необходимых профессиональных умений и навыков.

Выполнению лабораторной работы предшествует проверка знаний студентов – их теоретической готовности к выполнению задания.

Помимо выполнения работы для каждой лабораторной работы предусмотрена процедура защиты, в ходе которой преподаватель проводит устный или письменный опрос студентов для контроля понимания и правильной интерпретации полученных результатов и усвоения ими основных теоретических и практических знаний по теме лабораторной работы.

#### Указания в рамках самостоятельной работы студентов

Самостоятельная работа студентов по дисциплине играет важную роль в ходе всего учебного процесса. Методические материалы и рекомендации для обеспечения самостоятельной работы студентов готовятся преподавателем и выдаются студентам в виде раздаточных материалов или оформляются в виде электронного ресурса используемого в рамках системы дистанционного обучения ФГБОУ ВО «РГРТУ».

Самостоятельное изучение тем учебной дисциплины способствует:

закреплению знаний, умений и навыков, полученных в ходе аудиторных занятий;

углублению и расширению знаний по отдельным вопросам и темам дисциплины;

освоению умений прикладного и практического использования полученных знаний.

#### Рекомендации по работе с литературой

Теоретический материал курса становится более понятным, когда дополнительно к прослушиванию лекции и изучению конспекта, изучается дополнительная рекомендованная литература. Литературу по курсу рекомендуется изучать в библиотеке, с использованием доступной электронной библиотечной системы или с помощью сети Интернет (источники, которые могут быть использованы без нарушения авторских прав).

## 10. Перечень информационных технологий, используемых при осуществлении образовательного процесса по дисциплине

При проведении занятий по дисциплине используются следующие информационные технологии:

– удаленные информационные коммуникации между студентами и преподавателем, ведущим лекционные и практические занятия, посредством информационной образовательной среды ФГБОУ ВО «РГРТУ», позволяющие осуществлять оперативный контроль графика выполнения и содержания образовательного процесса, решение организационных вопросов, консультирование;

– доступ к современным профессиональным базам данных (в том числе международным реферативным базам данных научных изданий) и информационным справочным системам;

– проведение аудиторных занятий с использованием презентаций и раздаточных материалов в электронном виде;

– выполнение студентами различных видов учебных работ с использованием лицензионного программного обеспечения, установленного на рабочих местах студента в компьютерных классах и в помещениях для самостоятельной работы, а также для выполнения самостоятельной работы в домашних условиях.

#### Перечень лицензионного программного обеспечения:

1) Операционная система Windows XP Professional (лицензия Microsoft DreamSpark Membership ID 700102019) или выше;

2) Open (Libre) Office (лицензия Apache License, Version 2.0);

3) GNU Image Manipulation Program (GIMP) (Лицензия LGPL-3.0);

4) MS Visio (лицензия Microsoft DreamSpark Membership ID 700102019).

## 11. Описание материально-технической базы, необходимой для осуществления образовательного процесса по дисциплине

Для освоения дисциплины необходимы:

1) для проведения лекционных занятий необходима аудитория с достаточным количеством посадочных мест, соответствующая необходимым противопожарным нормам и санитарно-гигиеническим требованиям, для проведения лекций аудитория должна быть оснащена проекционным оборудованием;

2) для проведения лабораторных работ необходим класс персональных компьютеров с инсталлированными операционными системами Microsoft Windows  $XP$  (или выше) установленным лицензионным программным обеспечением Open Office, Gimp, MS Visio;

3) для проведения практических занятий необходим класс персональных компьютеров с инсталлированными операционными системами Microsoft Windows XP (или выше) и доступом в сеть Интернет.

Рабочая программа составлена в соответствии с Федеральным государственным образовательным стандартом высшего образования по направлению подготовки 38.03.05 Бизнесинформатика (квалификация выпускника – бакалавр, форма обучения – очная, заочная).

ПРИЛОЖЕНИЕ

## МИНИСТЕРСТВО НАУКИ И ВЫСШЕГО ОБРАЗОВАНИЯ РОССИЙСКОЙ ФЕДЕРАЦИИ

ФЕДЕРАЛЬНОЕ ГОСУДАРСТВЕННОЕ БЮДЖЕТНОЕ ОБРАЗОВАТЕЛЬНОЕ УЧРЕЖДЕНИЕ ВЫСШЕГО ОБРАЗОВАНИЯ «Рязанский государственный радиотехнический университет имени В.Ф. Уткина»

КАФЕДРА «ЭЛЕКТРОННЫЕ ВЫЧИСЛИТЕЛЬНЫЕ МАШИНЫ»

# ОЦЕНОЧНЫЕ МАТЕРИАЛЫ Б1.О.21 «Компьютерные технологии в науке и образовании»

Направление подготовки

02.03.03 Математическое обеспечение и администрирование

информационных систем

ОПОП академического бакалавриата

«Математическое обеспечение и администрирование информационных систем»

Квалификация (степень) выпускника — бакалавр

Форма обучения — очно-заочная

Рязань, 2020 г.

## 1 ОБЩИЕ ПОЛОЖЕНИЯ

Оценочные материалы – это совокупность учебно-методических материалов (практических заданий, описаний форм и процедур проверки), предназначенных для оценки качества освоения обучающимися данной дисциплины как части ОПОП.

Цель – оценить соответствие знаний, умений и владений, приобретенных обучающимся в процессе изучения дисциплины, целям и требованиям ОПОП в ходе проведения промежуточной аттестации.

Основная задача – обеспечить оценку уровня сформированности компетенций, закрепленных за дисциплиной.

Контроль знаний обучающихся проводится в форме промежуточной аттестации. Промежуточная аттестация проводится в форме экзамена.

Форма проведения экзамена - тестирование, письменный опрос по теоретическим вопросам и выполнение практического задания.

## 2 ОПИСАНИЕ ПОКАЗАТЕЛЕЙ И КРИТЕРИЕВ ОЦЕНИВАНИЯ КОМПЕТЕНЦИЙ

Сформированность каждой компетенции (или ее части) в рамках освоения данной дисциплины оценивается по трехуровневой шкале:

1) пороговый уровень является обязательным для всех обучающихся по завершении освоения дисциплины;

2) продвинутый уровень характеризуется превышением минимальных характеристик сформированности компетенций по завершении освоения дисциплины;

3) эталонный уровень характеризуется максимально возможной выраженностью компетенций и является важным качественным ориентиром для самосовершенствования.

## Уровень освоения компетенций, формируемых дисципли-

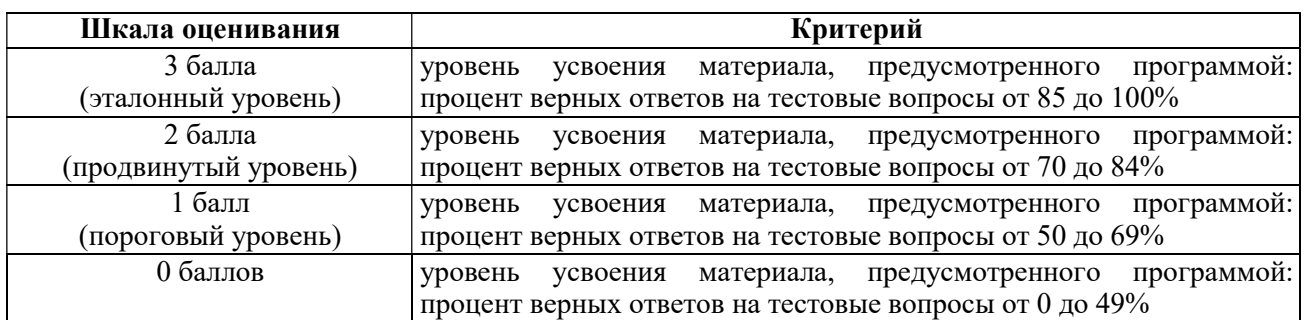

## ной: Описание критериев и шкалы оценивания тестирования:

#### Описание критериев и шкалы оценивания теоретического вопроса:

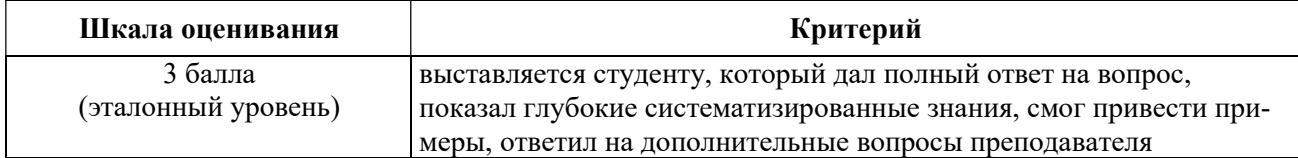

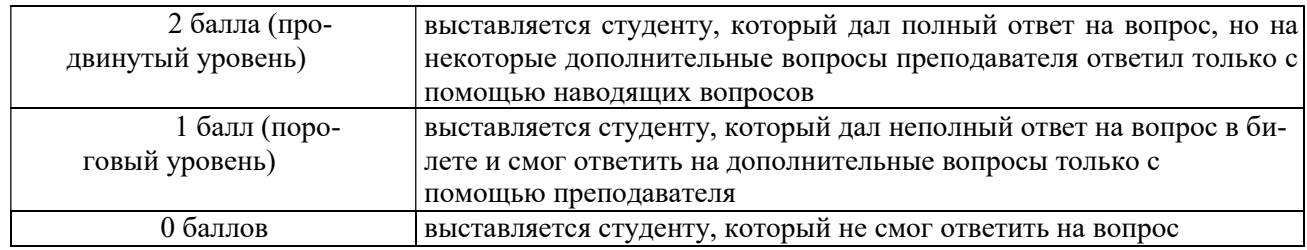

#### Описание критериев и шкалы оценивания практического задания:

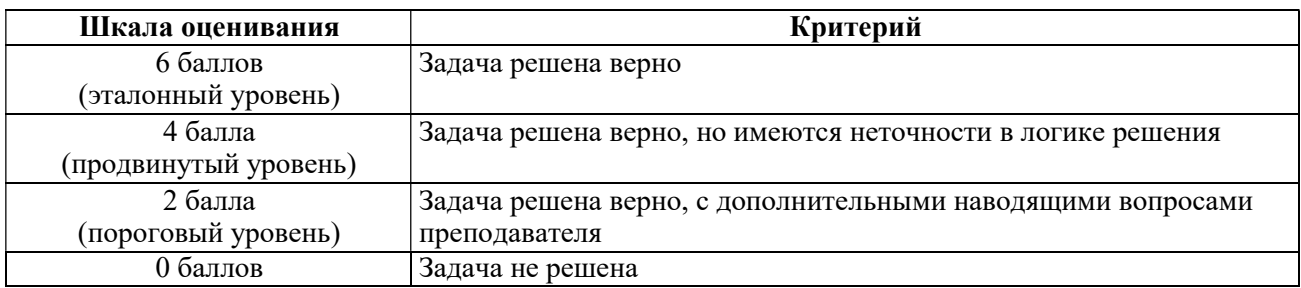

На промежуточную аттестацию (экзамен) выносится тест, два теоретических вопроса и одна задача. Максимально студент может набрать 15 баллов. Итоговый суммарный балл студента, полученный при прохождении промежуточной аттестации, переводится в традиционную форму по системе «отлично», «хорошо», «удовлетворительно» и

«неудовлетворительно».

Оценка «отлично» выставляется студенту, который набрал в сумме 15 баллов (выполнил все задания на эталонном уровне). Обязательным условием является выполнение всех предусмотренных в течение семестра практических заданий.

Оценка «хорошо» выставляется студенту, который набрал в сумме от 10 до 14 баллов при условии выполнения всех заданий на уровне не ниже продвинутого. Обязательным условием является выполнение всех предусмотренных в течение семестра практических заданий.

Оценка «удовлетворительно» выставляется студенту, который набрал в сумме от 5 до 9 баллов при условии выполнения всех заданий на уровне не ниже порогового. Обязательным условием является выполнение всех предусмотренных в течение семестра практических заданий.

Оценка «неудовлетворительно» выставляется студенту, который набрал в сумме менее 5 баллов или не выполнил всех предусмотренных в течение семестра практических заданий.

## 3 ПАСПОРТ ОЦЕНОЧНЫХ МАТЕРИАЛОВ ПО ДИСЦИПЛИНЕ

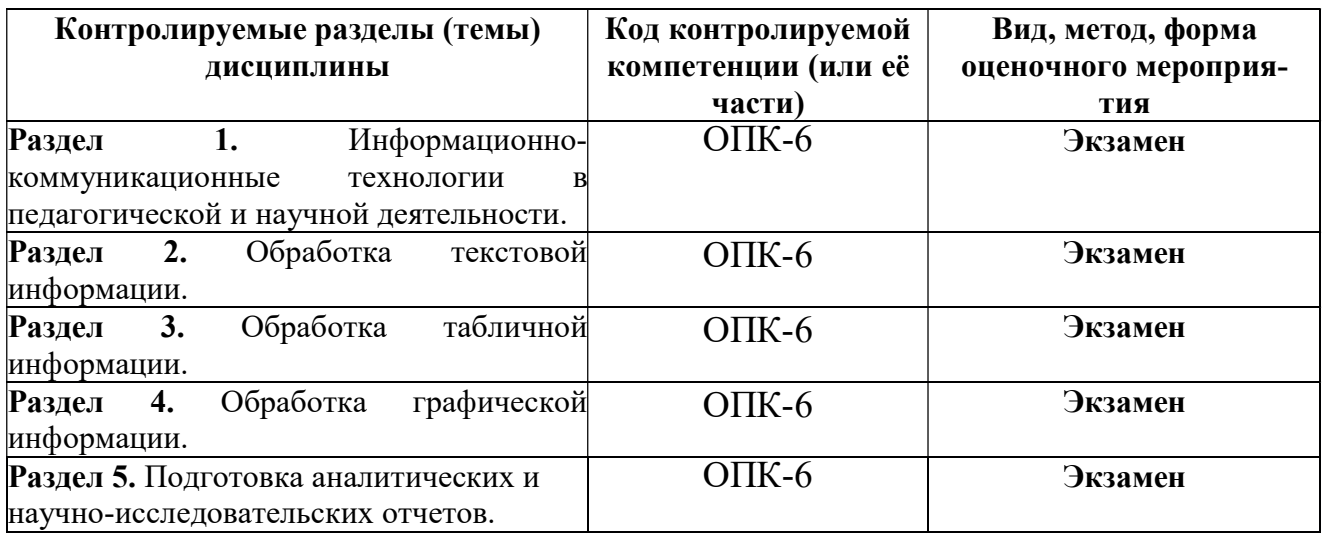

## 4 ТИПОВЫЕ КОНТРОЛЬНЫЕ ЗАДАНИЯ ИЛИ ИНЫЕ МАТЕРИАЛЫ

## Типовые тестовые вопросы

- 1. Правильная последовательности элементов схемы передачи информации:
- 1) канал связи
- 2) источник
- 3) декодирующее устройство
- 4) получатель
- 5) кодирующее устройство
- Ответ: 25134

2. Как называется устройство, которое предназначено для преобразования исходного сообщения в форму, удобную для передачи?

- 1) декодирующее устройство
- 2) сканер
- 3) кодирующее устройство+
- 4) винчестер

3. Как называется количество информации, передаваемое за единицу времени:

- 1) скорость передачи информации+
- 2) время передачи информации
- 3) пропускная способность канала
- 4) качество информации
- 4. Браузеры это:
- 1) сетевые вирусы;
- 2) антивирусные программы;
- 3) трансляторы языка программирования;
- 4) средство просмотра Web-страниц+

5. Задан адрес электронной почты в сети Интернет: user name@mtu-net.ru. Каково имя сервера?

1) ru

- 2) mtu-net.ru+
- 3) user\_name
- 4) mtu-net

6. Задан адрес сервера Интернет: www.mipkro.ru Каково имя домена верхнего уровня?

- 1) www.mipkro.ru
- 2) www
- 3) mipkro.ru
- 4) ru+

7. С помощью чего реализуется реклама в Интернете?

- 1) доски объявлений;
- 2) интернет аукционов;
- 3) хостинга;
- 4) баннера.+

8. Какое название носит сеть, которая объединяет компьютеры, установленные в одном помещении или в здании?

- 1) региональная
- 2) корпоративная
- 3) локальная+
- 4) глобальная

9. Что из ниже перечисленного имеет каждый компьютер, подключенный к Интернету?

- 1) уникальный формат
- 2) уникальный IP-адрес+
- 3) уникальный доменный адрес
- 4) уникальный канал

10. Что чаще всего используют для подключения локальных сетей?

- 1) радиоканалы
- 2) спутниковый канал
- 3) оптоволоконные линии связи+
- 4) беспроводные линии связи

## Типовые теоретические вопросы

- 1. Информационно-коммуникационные технологии. Общие сведения.
- 2. Тенденции развития ИКТ в РФ и мире.
- 3. Информатизация профессиональной сферы.
- 4. Стандарты, регламентирующие оформление результатов профессиональной деятельно-

#### сти.

- 5. Источники информации, необходимой для профессиональной деятельности.
- 6. Справочная правовая система Гарант
- 7. Справочная правовая система Консультант +
- 8. Деловая переписка по электронной почте.
- 9. Облачные технологии и сервисы.
- 10. Обработка текстовой информации. Общие особенности.
- 11. Стандарты, шаблоны, принципы обработки текстовой информации.
- 12. Инструментальные и методологические средства оформления текстовых документов.
- 13. Текстовые процессоры MS Word. Общие сведения, особенности.
- 14. Текстовый процессор OO Writer. Общие сведения, особенности.
- 15. Обработка табличной информации.
- 16. Общие принципы и особенности.
- 17. Инструментальные и методологические средства обработки табличной информации.
- 18. Обработка и визуализация статистической информации.

19. Использование табличных процессоров для решения задач профессиональной сферы MS Excel. Общие сведения, особенности.

20. Использование табличных процессоров для решения задач профессиональной сферы OO Calc. Общие сведения, особенности.

- 21. Обработка графической информации.
- 22. Виды и классификация графической информации.
- 23. Стандарты оформления графической информации.

24. Инструментальные средства работы с растровой и векторной графикой (MS Visio). Общие сведения, особенности.

25. Инструментальные средства работы с растровой и векторной графикой (OO Draw). Общие сведения, особенности.

- 26. Подготовка аналитических и научно-исследовательских отчетов.
- 27. Принципы представления и восприятия визуальной информации.
- 28. Шаблоны создания иллюстративного материала.
- 29. Инструментальные средства подготовки презентаций (OO Impress).
- 30. Инструментальные средства подготовки презентаций (MS PowerPoint).

## Типовые практические задачи

1. Необходимо заполнить таблицу (см. рисунок ниже), т.е. найти стоимость каждого вида автомобиля в рублях и долларах, указывая текущий курс валюты.

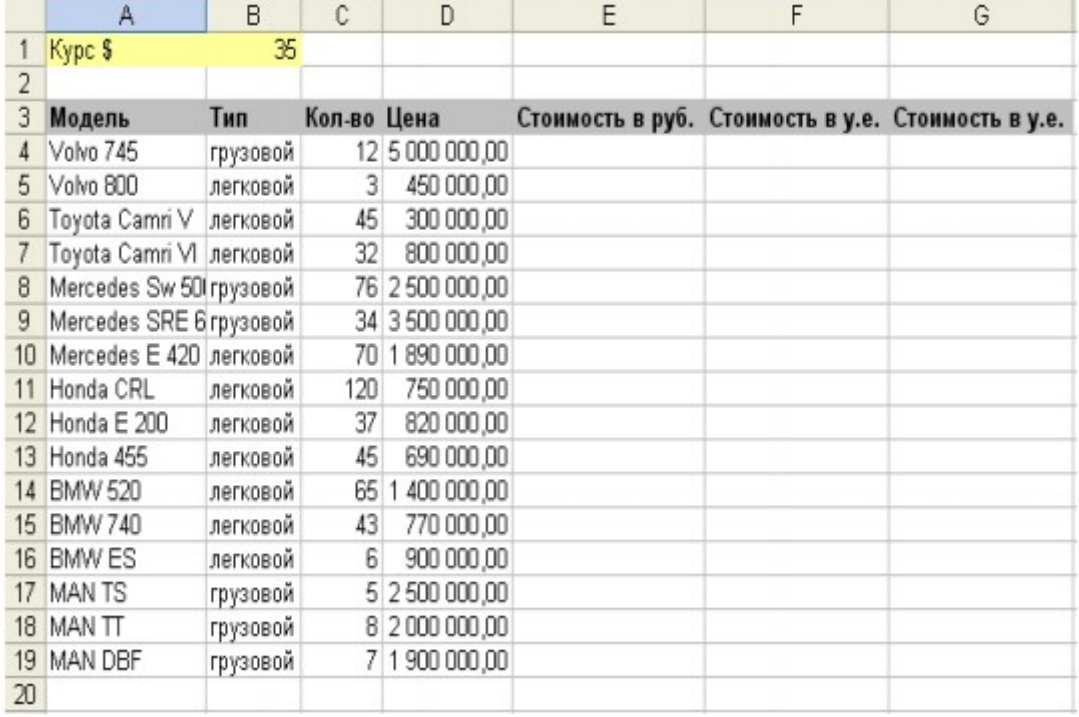

# 2. Дана таблица следующего вида:

- заполнить пустые столбцы
- рассчитать ИТОГО

 добавить гистограмму, которая позволяет сравнить помесячную заработную плату для каждого работника

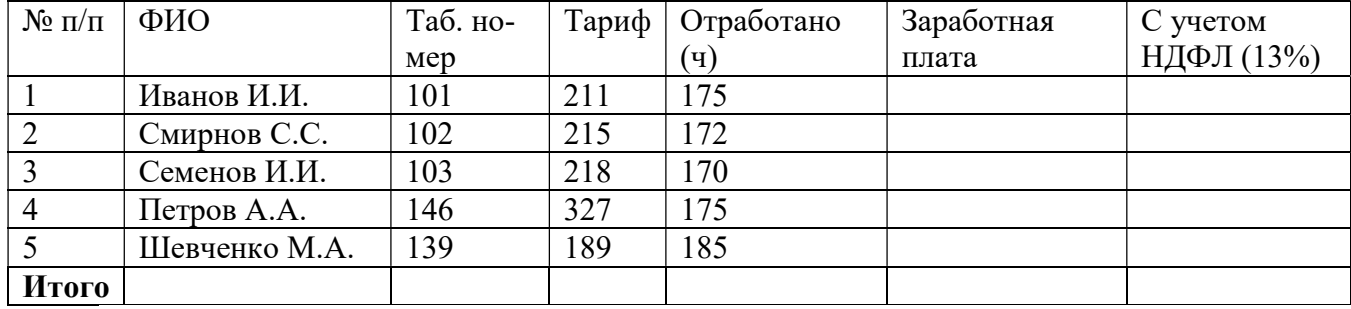